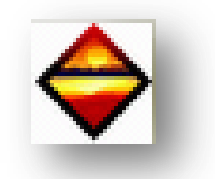

### CAS N°3 : IMMEUBLE COLLECTIF

*Objectif : Grâce à ce document, vous allez pouvoir tester, votre logiciel DPE.* Dans le cas d'un immeuble collectif, vous devez entrer les informations citées ci-dessous :

> Informations diverses

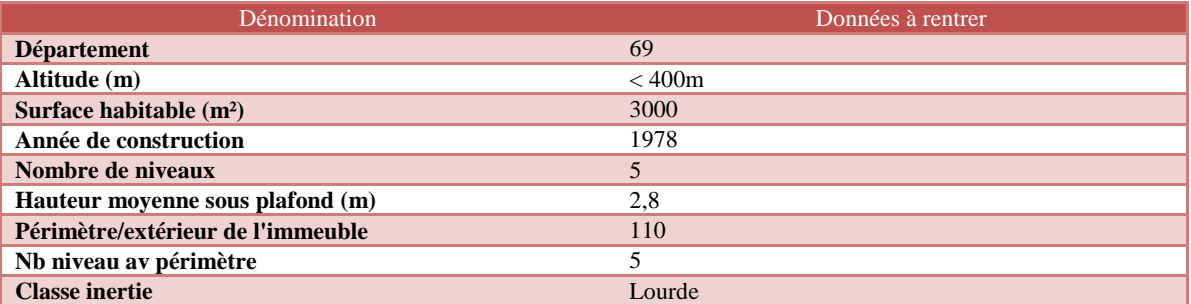

### $\triangleright$  Informations chauffage

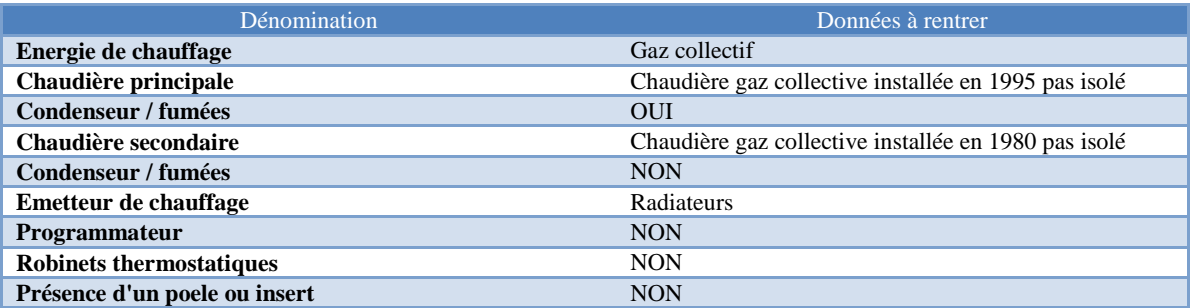

> Informations ventilation

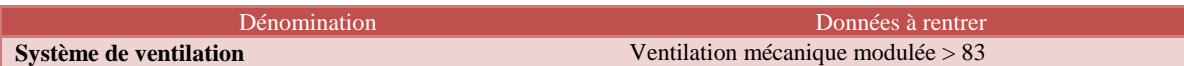

Informations eau chaude sanitaire

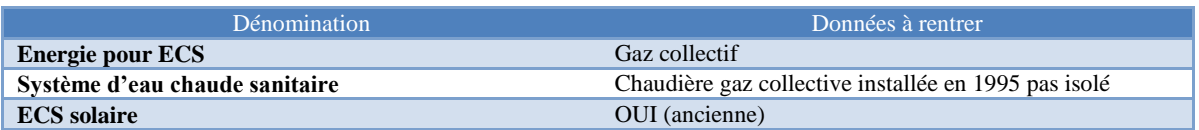

> Informations rafraichissement

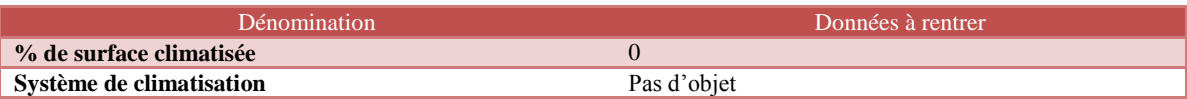

#### > Informations abonnements énergie

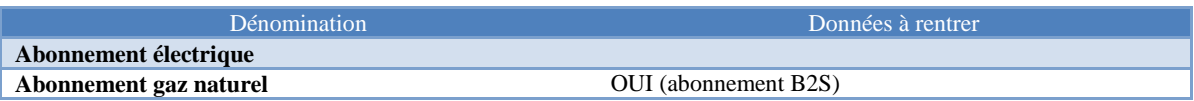

# $\triangleright$  Informations descriptif des murs

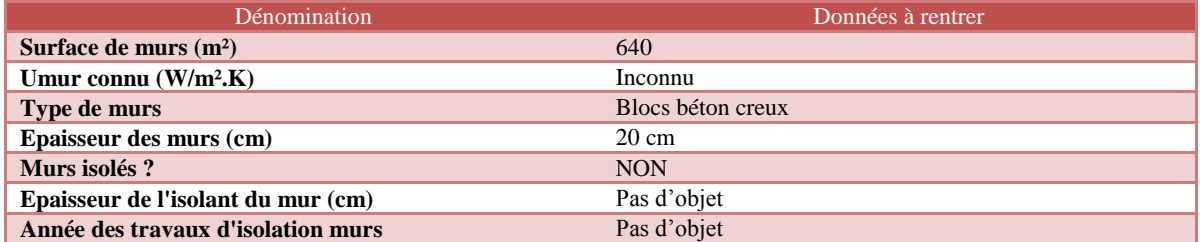

*Domument édité par Liciel Environnement d'après l'arrêté du 15 septembre 2006 NOR : SOCU 06 10 563 A*

Informations descriptif du plancher bas

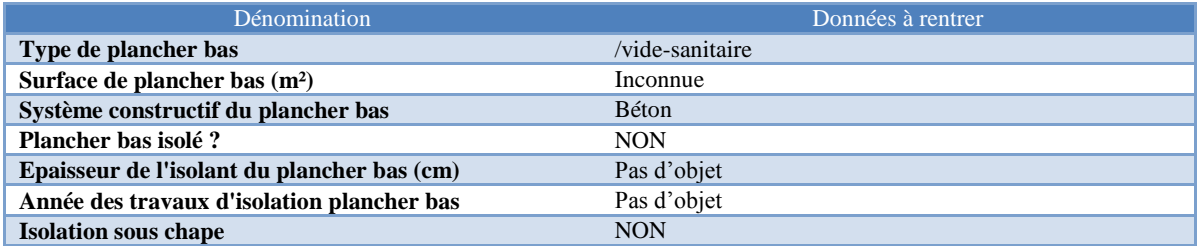

# $\triangleright$  Informations descriptif de la toiture

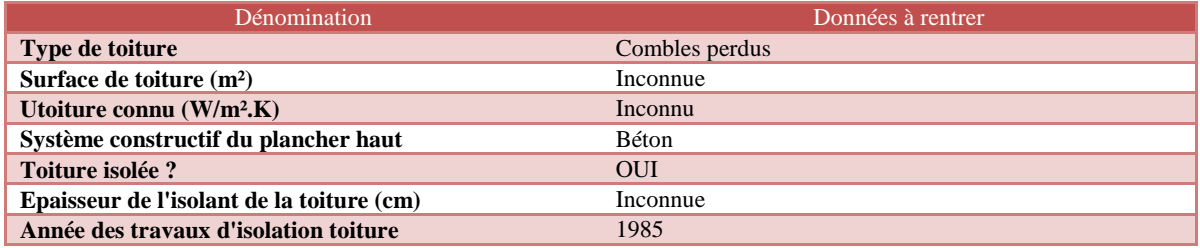

Informations descriptif des fenêtres

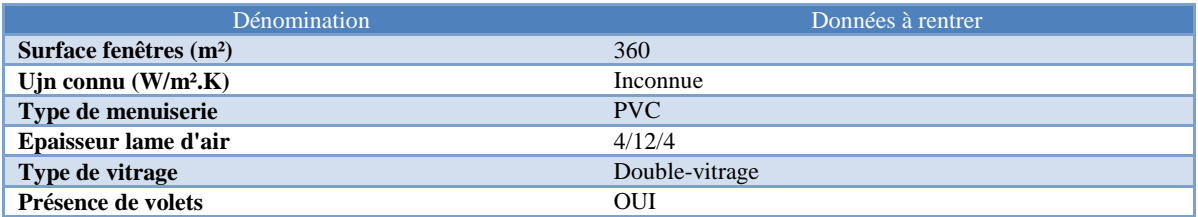

Informations descriptif des portes

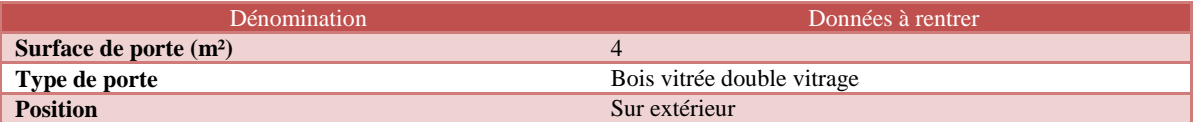

Une recommandation est à préconiser :

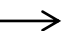

**REC01** : Mise en place de robinets thermostatiques

Voici les résultats ainsi que les recommandations préconisées suites aux résultats trouvés.

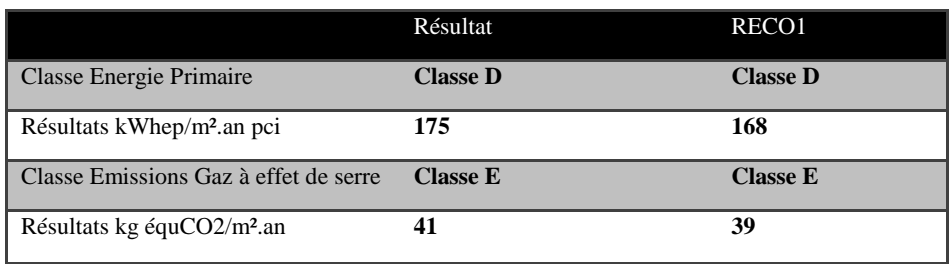